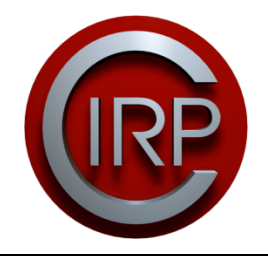

**International Academy for Production Engineering The 10th International Conference on Axiomatic Design – Xi'an, China, Sept. 21-23, 2016**

Axiomatic design applied to the development of a system for monitoring and teleoperation of a CNC machine through the internet

### **Alberto J. Álvares & Luis E.S. Oliveira**

Automation and Control Group, Department of Mechanical Engineering, Faculty of Technology, University of Brasilia, Brazil**.** Email: alvares@alvarestech.com

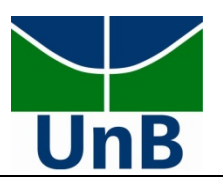

### **Outlines**

- 1. Introduction
- 2. Axiomatic Design for software system development
- 3. Applying AD for software system development 3.1. *Definition of FRs and mapping between the domains*
	- 3.2. *Definition of the full design matrix*
	- 3.3. *System architecture generation*
- 4. Conclusions

*Suggestions for future works*

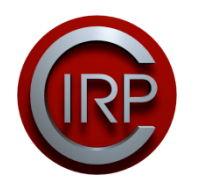

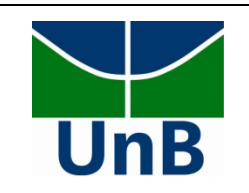

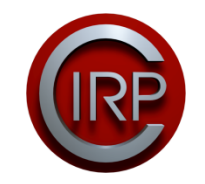

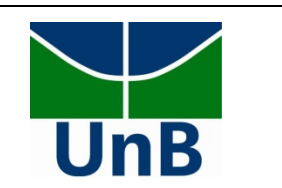

3

- The Industry 4.0 paradigm has as main purpose the consolidation of smart factories.
- This new paradigm promotes a virtualized manufacturing, converting physical systems in services, using ICTs extensively.
- It is based on Cyber-physical systems (CPSs) and Internet of things (IoT).

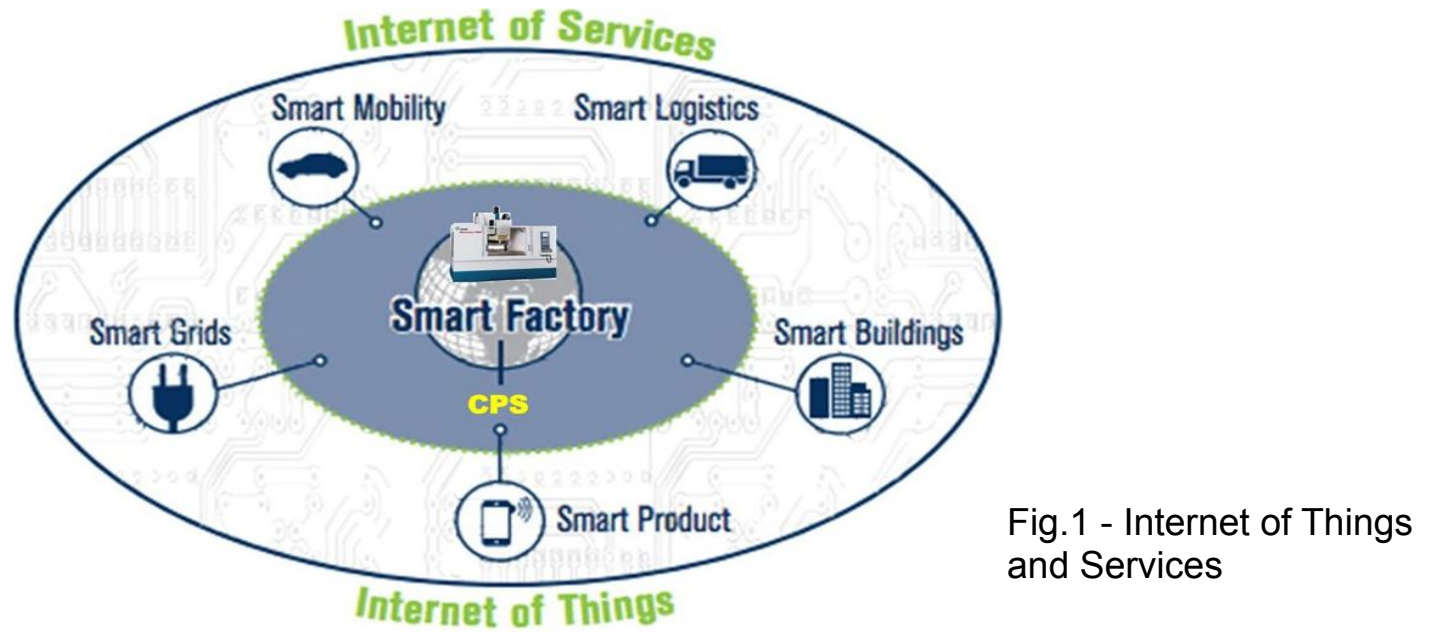

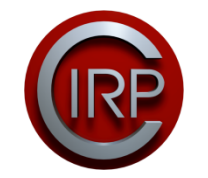

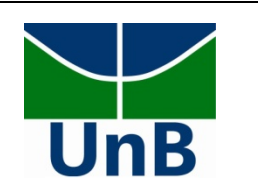

The implementation of smart factories involves requiments, such as:

- horizontal integration;
- end-to-end engineering;
- vertical integration and networked manufacturing systems;
- end-to-end transparency;
- a comprehensive broadband infrastructure for industry;
- energy efficiency;
- standardization and reference architecture…

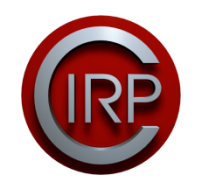

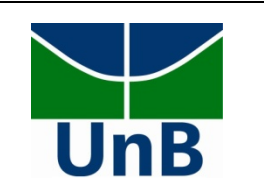

• Regarding the capacity to connect manufacturing equipament through Web-based networks, exists the key standards MTConnect.

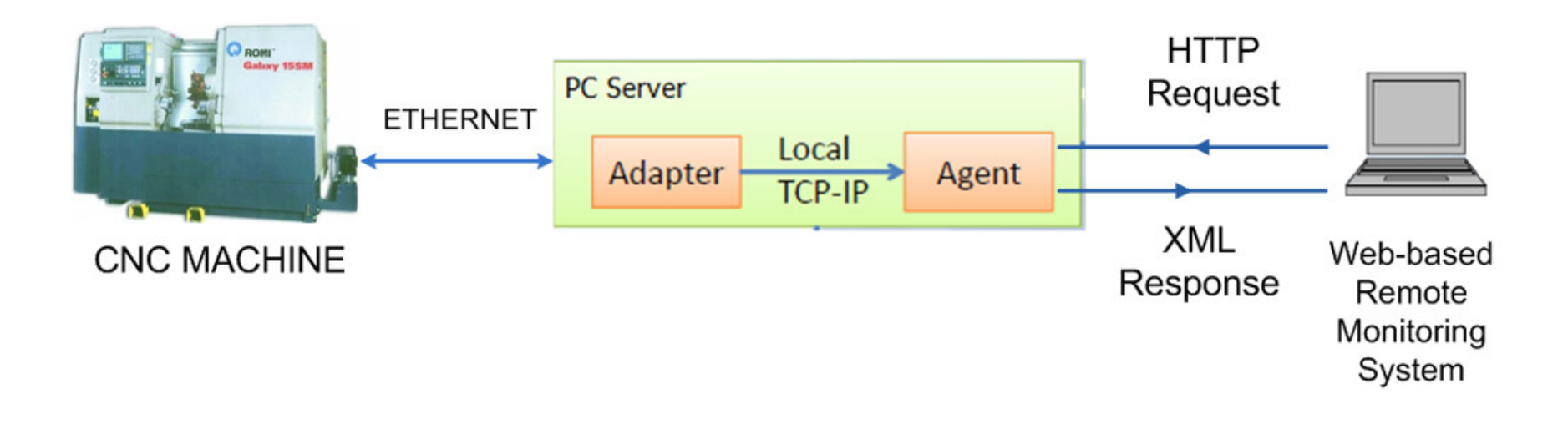

Fig.2 - Information flow among MTConnect elements (CPS)

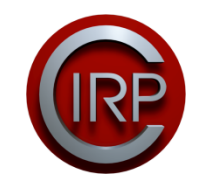

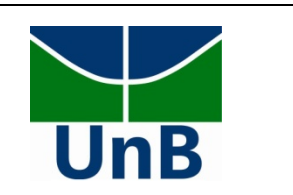

6

## **Protocols CNC Fanuc: Focas1/DNC1/OPC (Fanuc Open CNC API Specifications)**

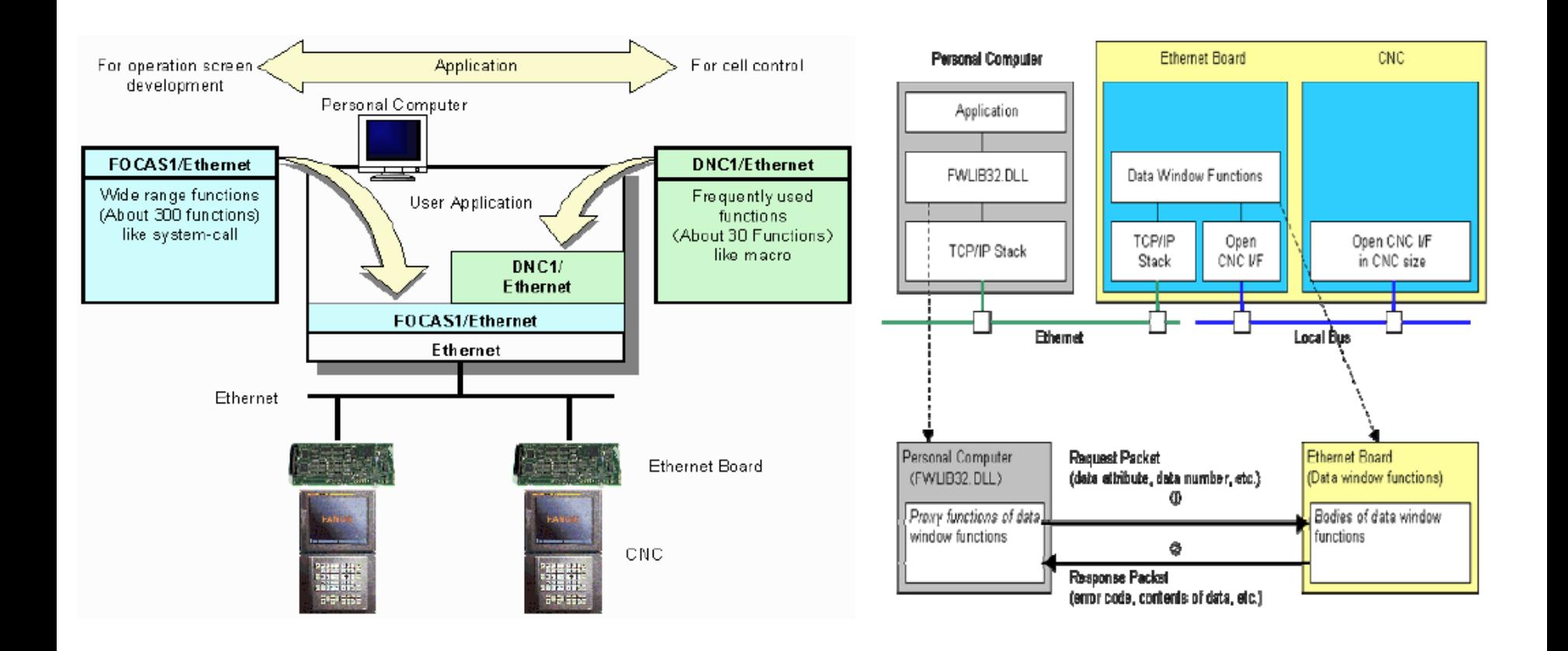

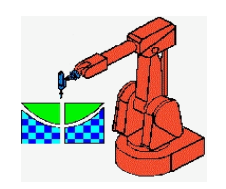

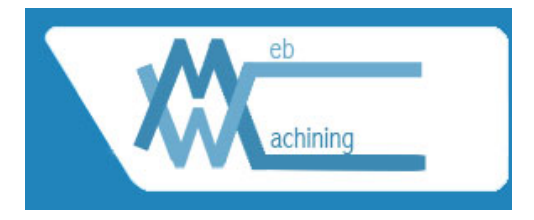

## **Architecture WebTurning: Original**

**Servers & Job Shop** 

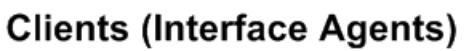

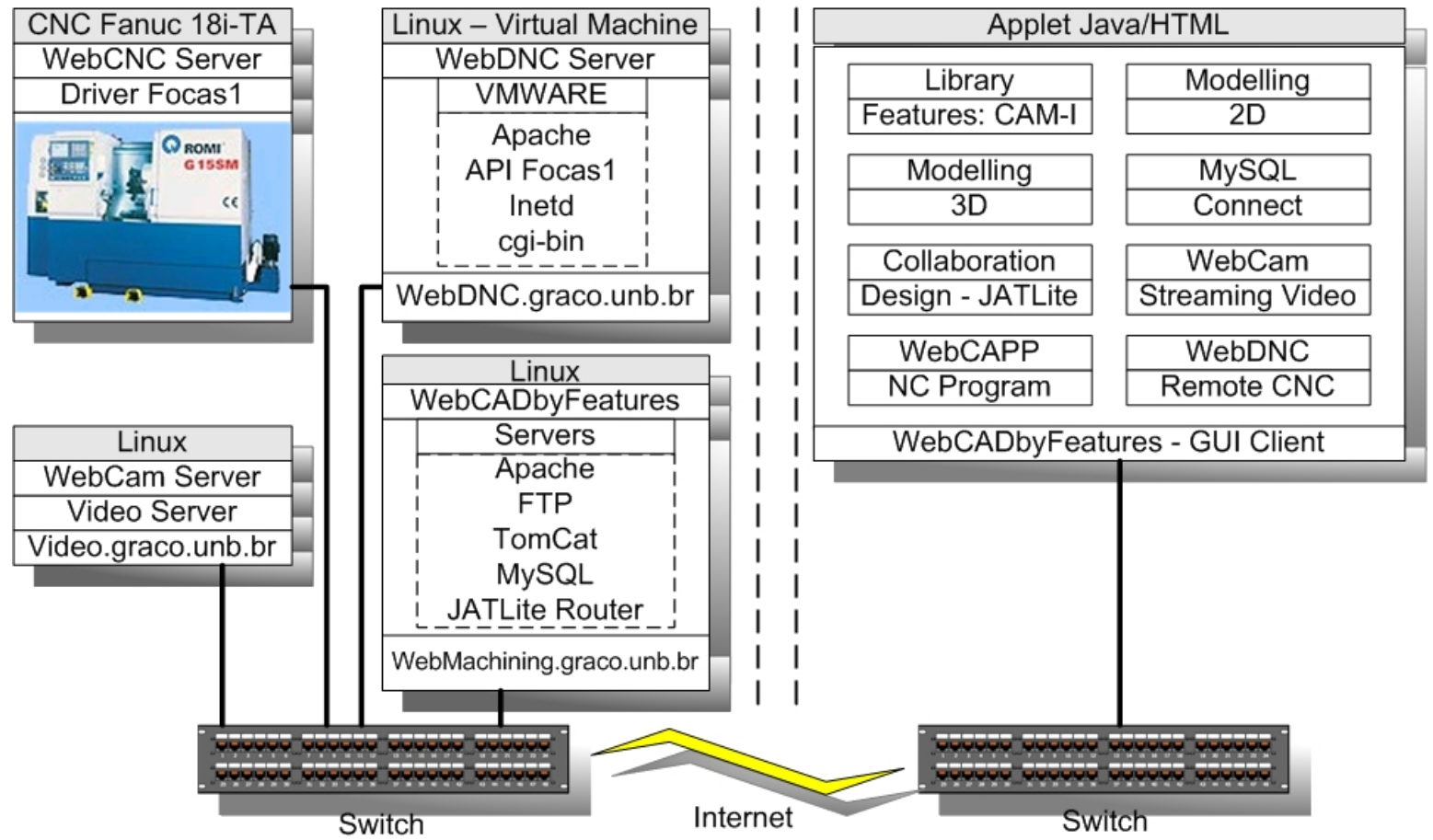

### **Architecture Teleoperation**

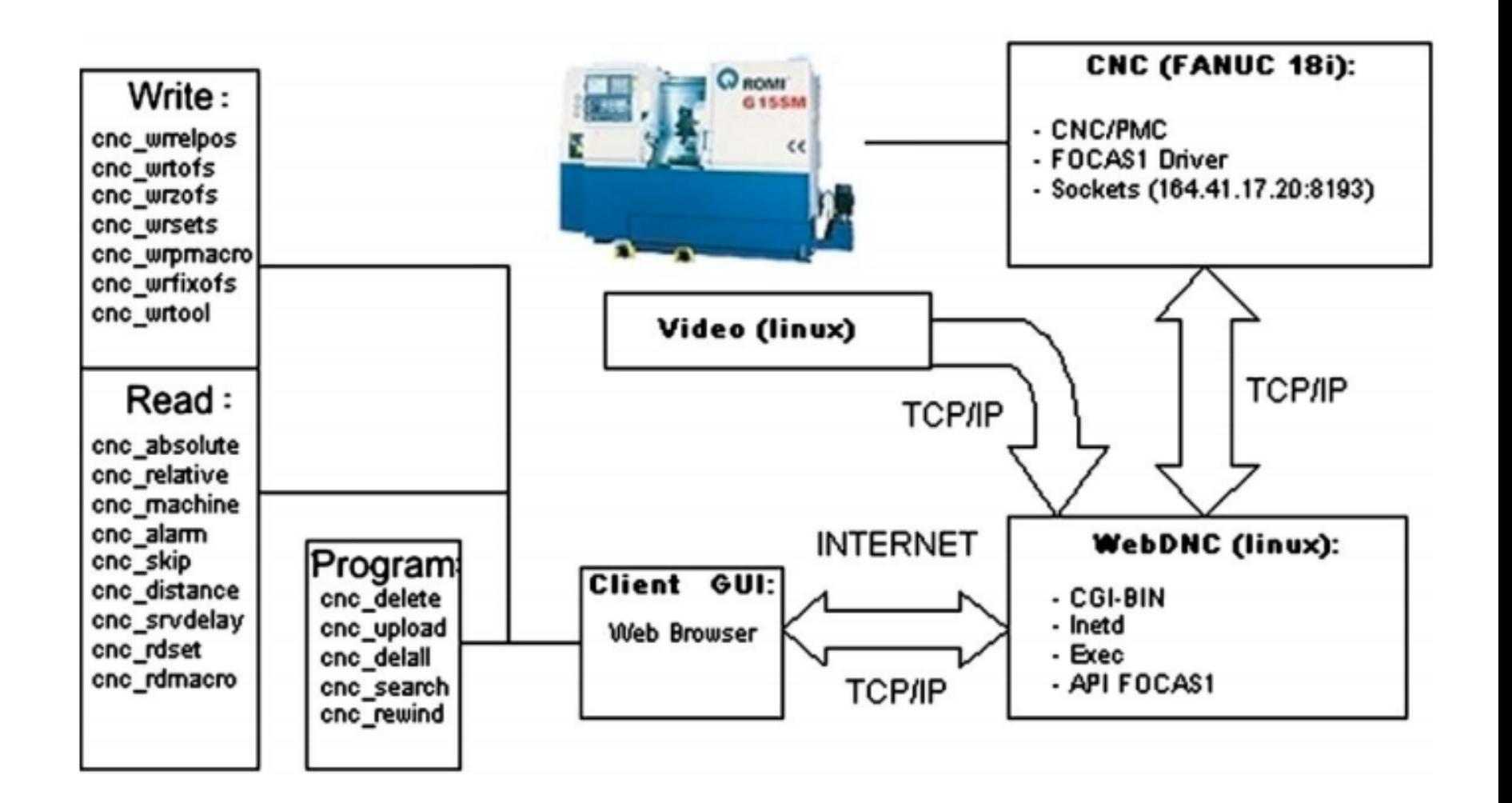

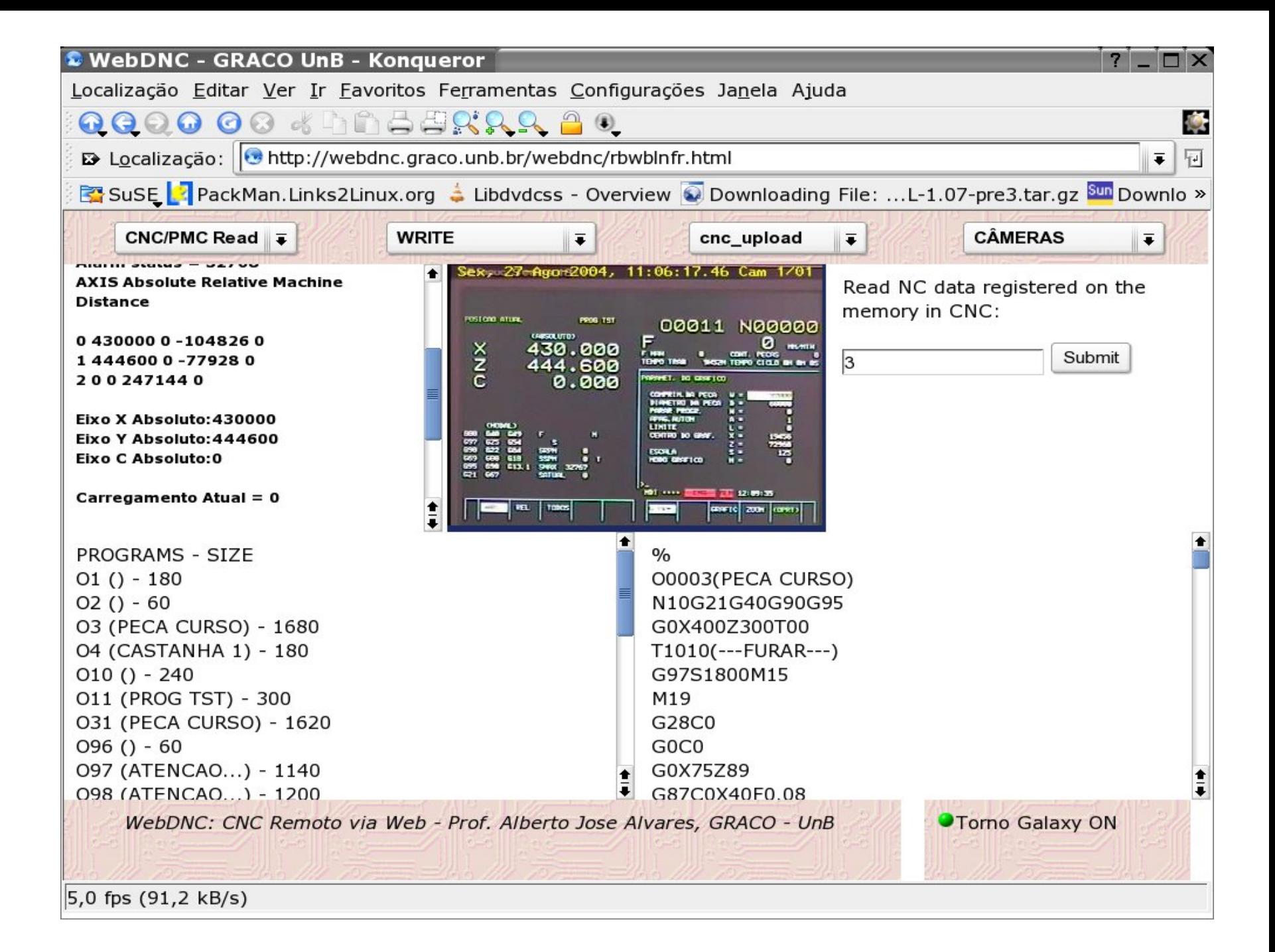

### WebTurning: WebDNC e WebCam

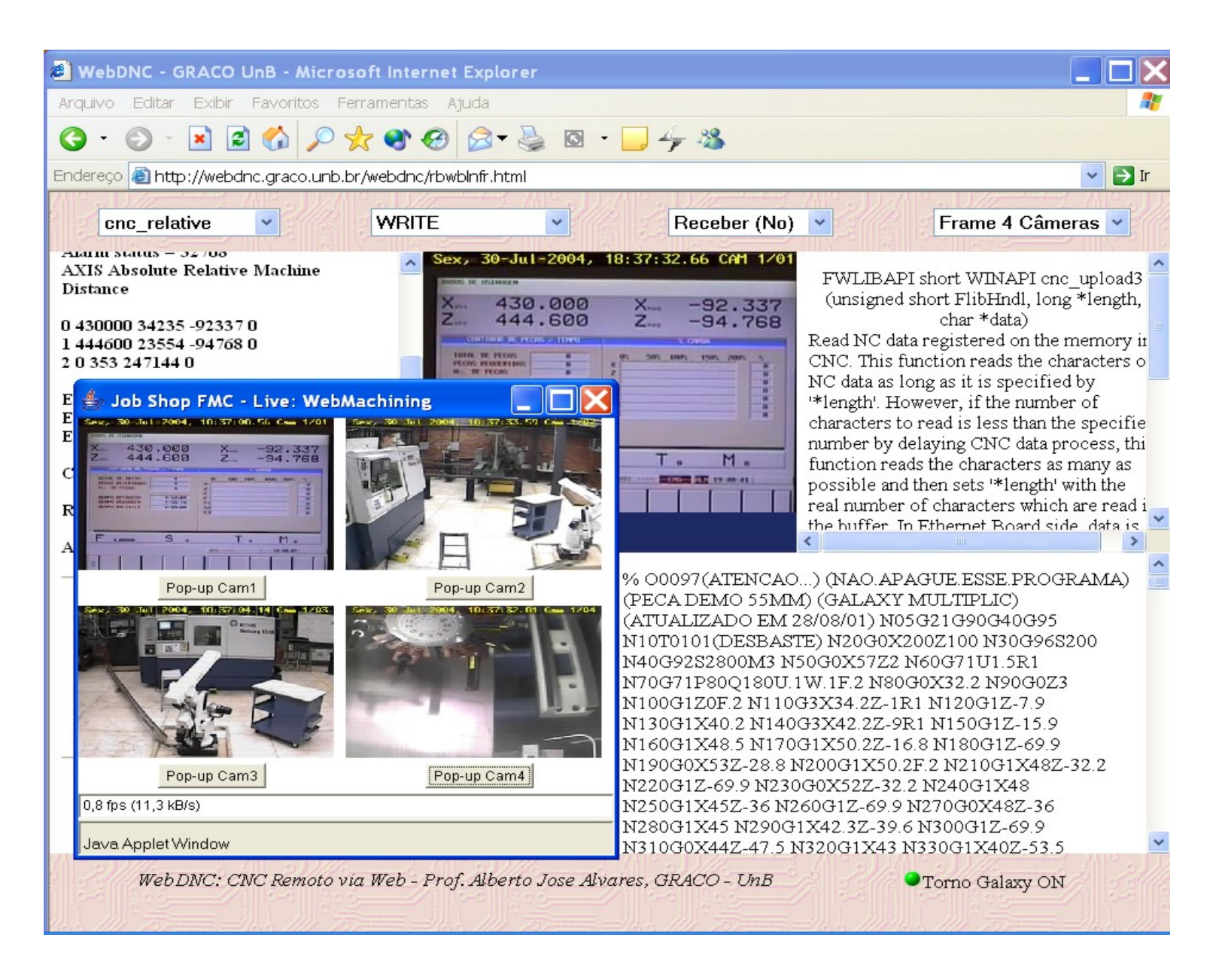

### Video

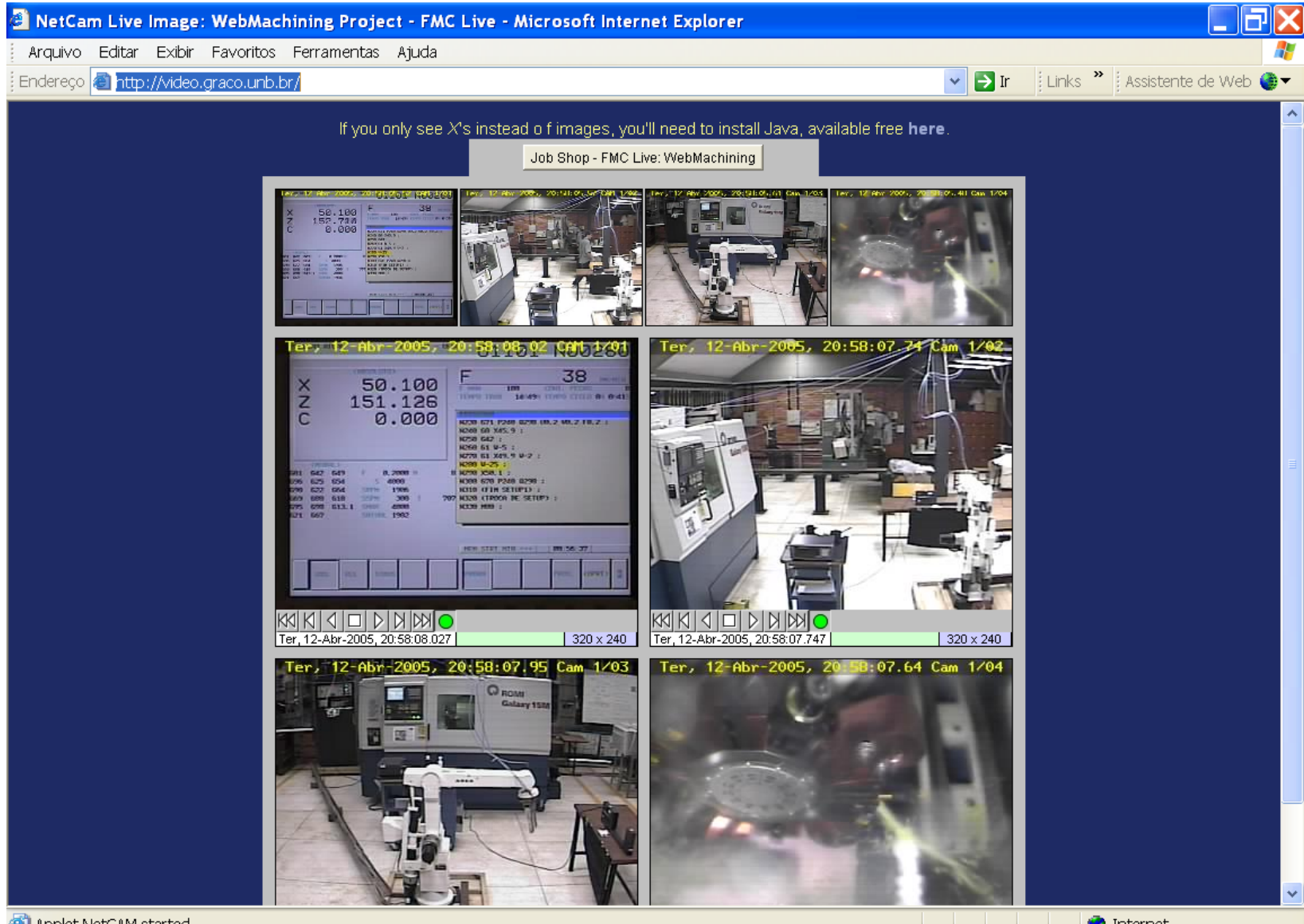

**O** Internet

## Video

- OPC-UA:
- "...while MTConnect facilitates the connection of machine tools and other manufacturing equipment linked with a network for gathering data, OPC-UA promotes the needed interoperability for data communication throughout the plant." (Albert, 2015).

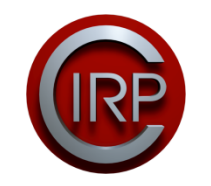

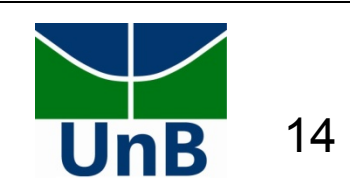

- The evolution of industry 4.0 happens essentially through the development and implementation of software systems and connectivity protocols.
- The early stages of a software design are surrounded by many uncertainties and lack of accurate information.
- Axiomatic Design methodology (AD) is quite effective in the early stages of the design, when the deployment of customer needs in the design requirements (called Functional Requirements - FRs) is performed.
- $\cdot$  AD + OOT = ADo-oSS

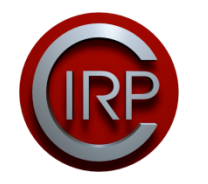

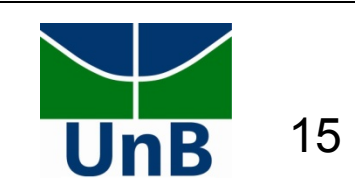

- This work presents the development of a system architecture (definition of FRs and DPs) for monitoring and teleoperation of a CNC machine tool through the Internet based on the combination of the features of object-oriented methodology and axiomatic design.
- The combination of these methodologies is also used to contextualize the designed system as part of systems for industry 4.0.

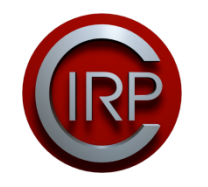

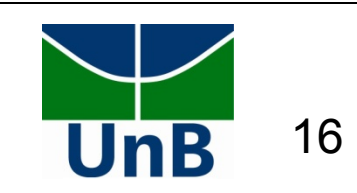

### 2.Axiomatic Design for Software Systems Development

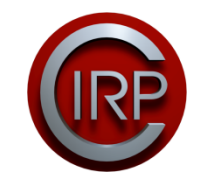

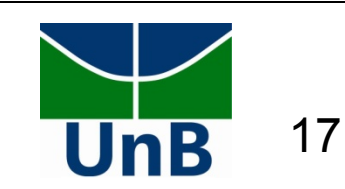

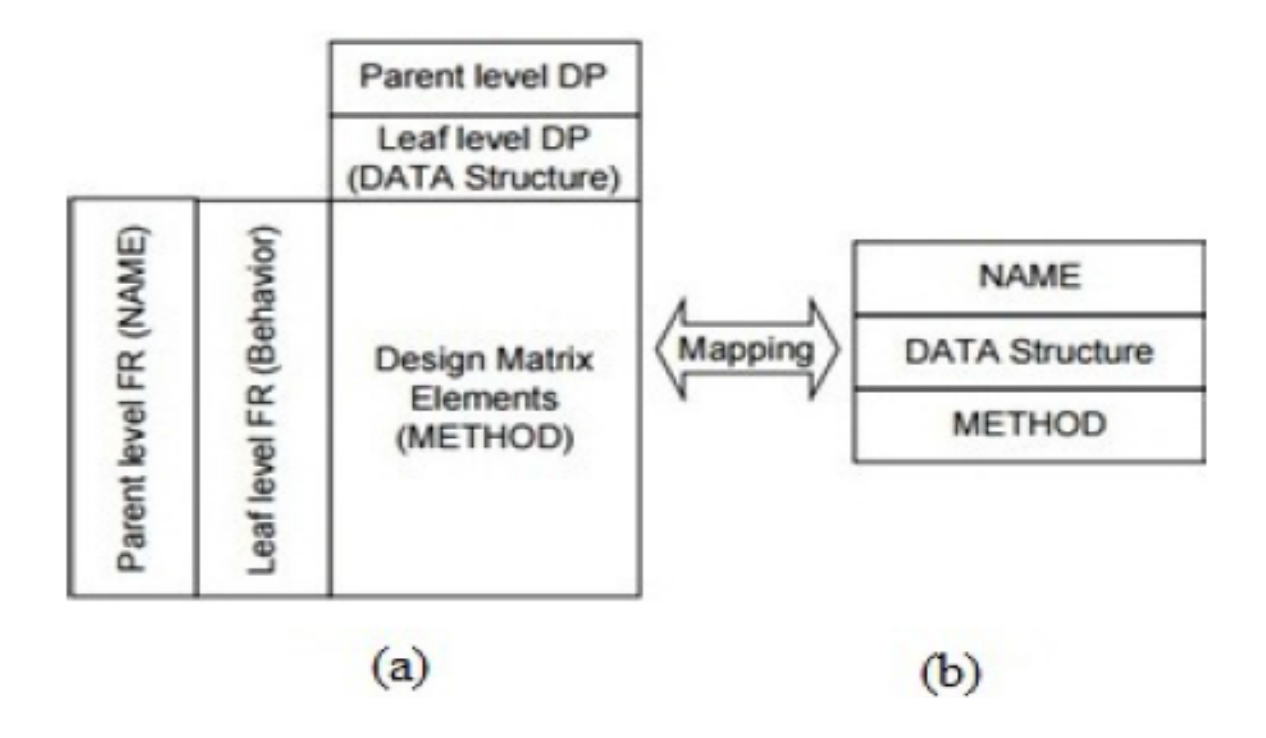

Fig. 3 - The Correspondence between the full design matrix and the OOT diagram, (a) Complete design matrix table, (b) Class diagram

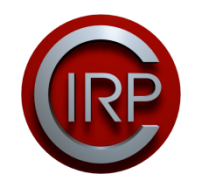

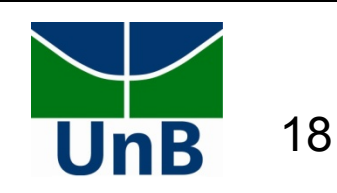

### 3. Applying Axiomatic Design for Development of a Software System in Compliance with the Industry 4.0

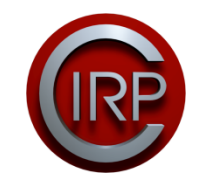

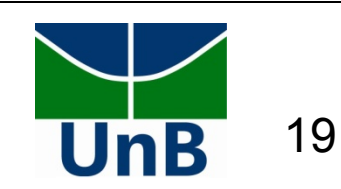

#### Table 1: Costumers Needs

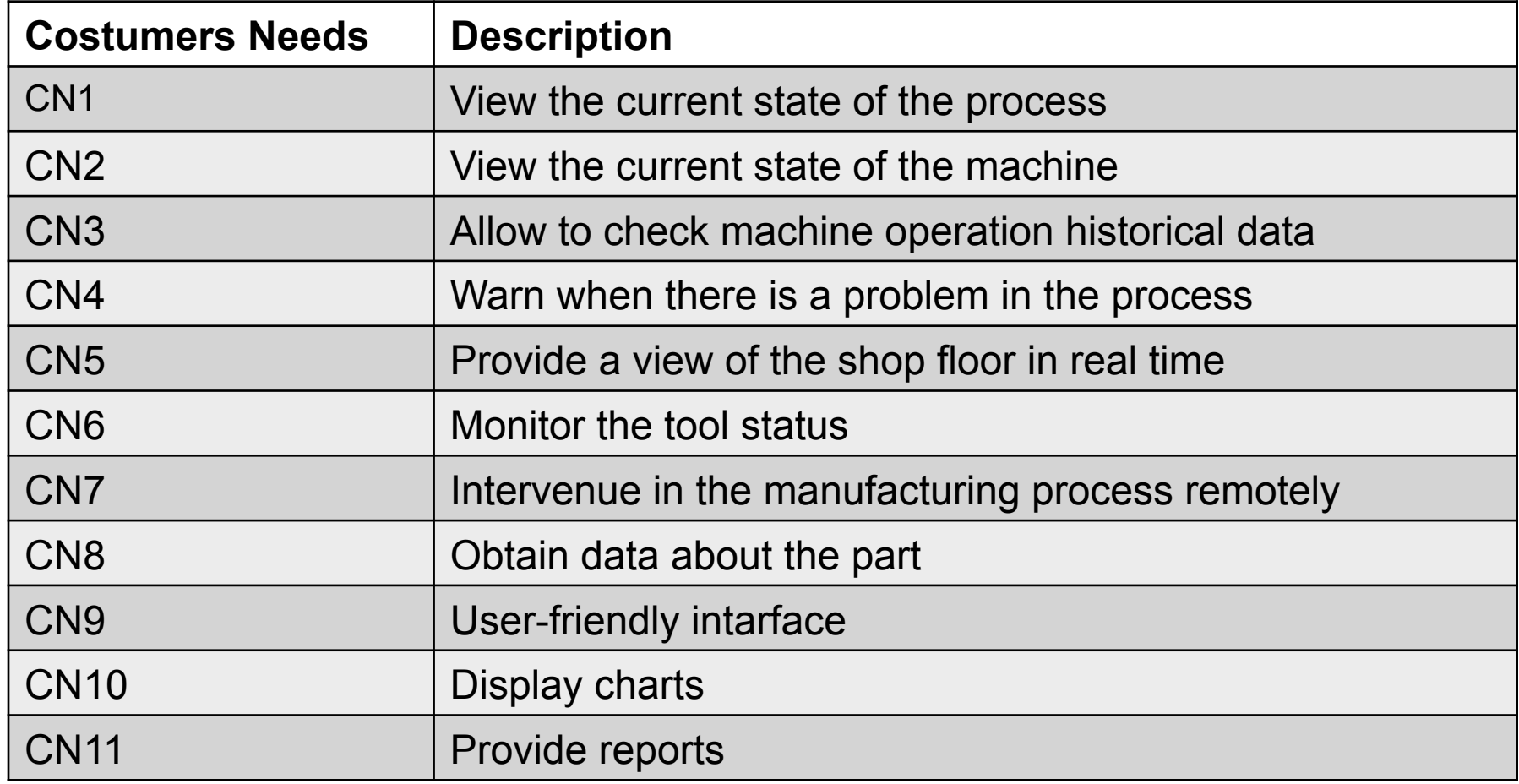

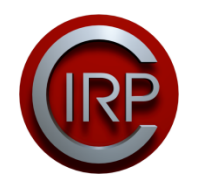

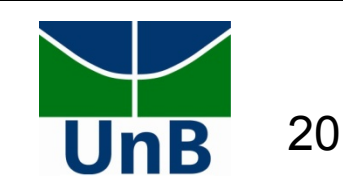

The next step was the choice of design constraints:

- **Cs1:** The System is based on Internet as a Service;
- **Cs2:** Use key-standards in compliance With The New industrial revolution;
- **Cs3:** Having the data source available in the cloud;
- **Cs4:** Virtual monitoring and control;
- **Cs5:** Plataform independent system.

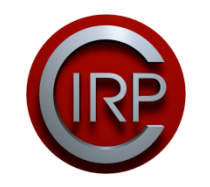

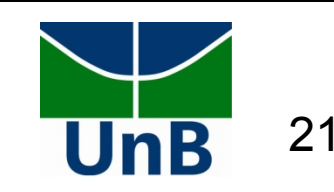

It was determined the functional requirement to zero level (FR0), representing the main requirement of the hierarchy, and the corresponding design parameter (DP0):

**FR0:** To Build a tool for remote operation and monitoring of a CNC machine-tool, compliant with Industry 4.0 features.

**DP0:** A Web-based System for Teleoperation and Monitoring of a CNC machine-tool(CAM).

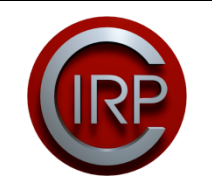

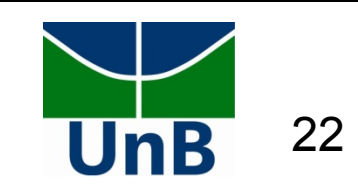

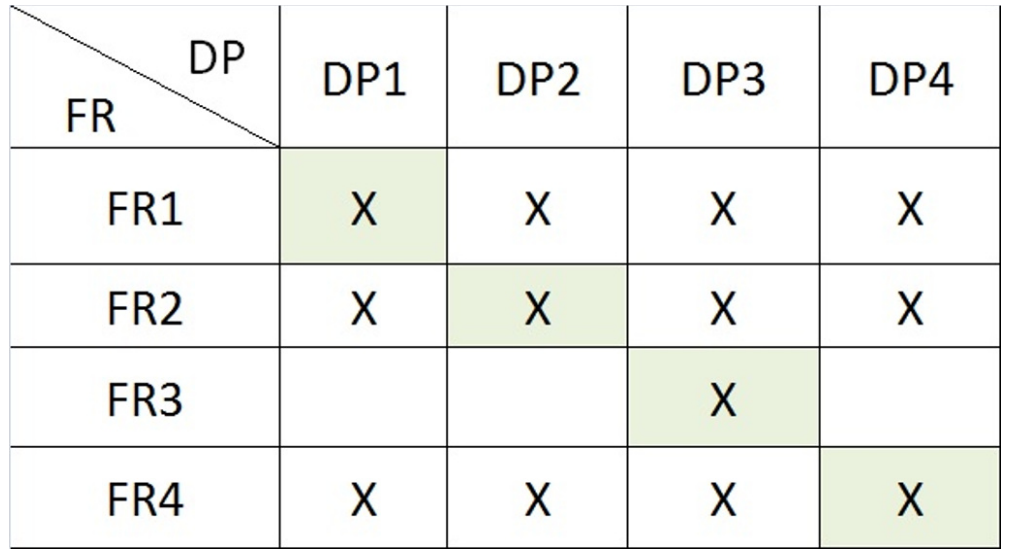

Fig.4 - Mapping for the first level

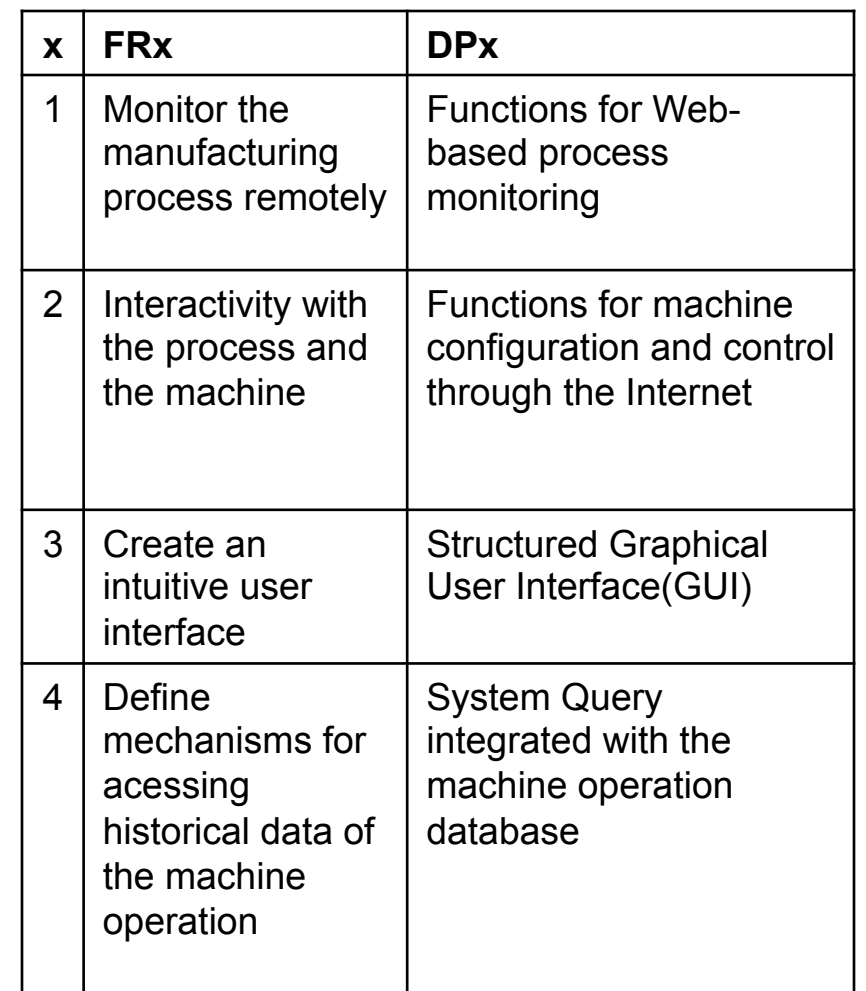

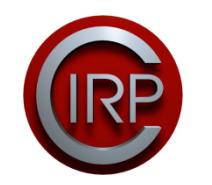

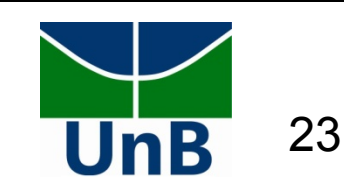

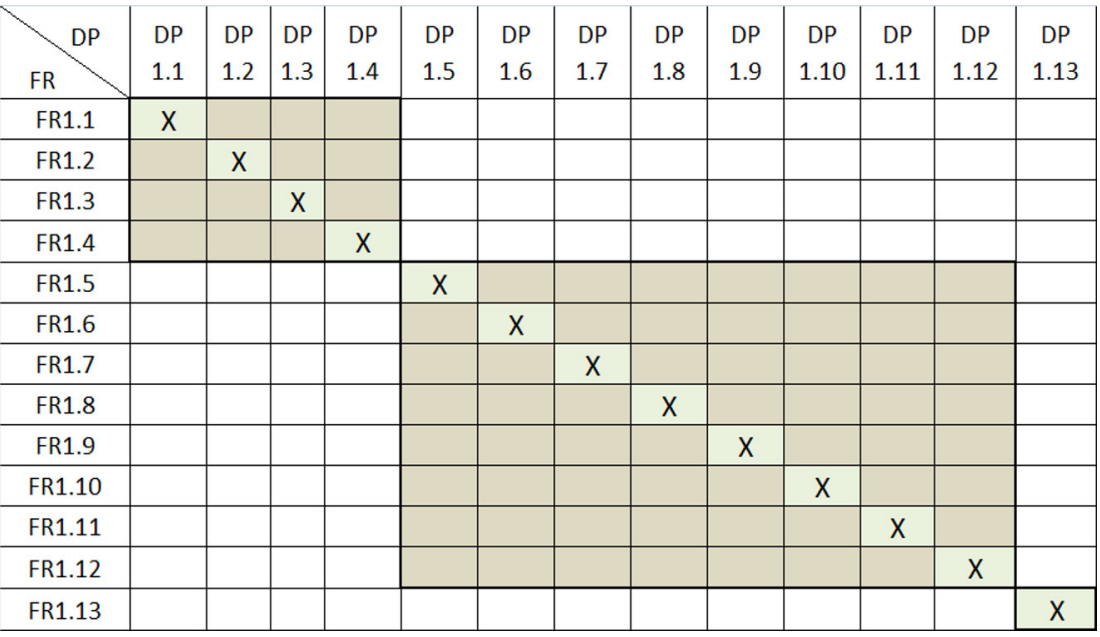

#### Fig.5 – Second level decomposition for FR1

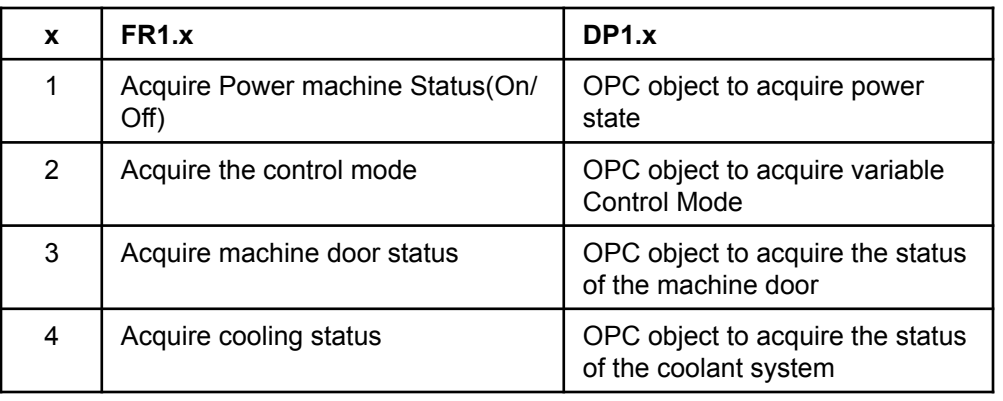

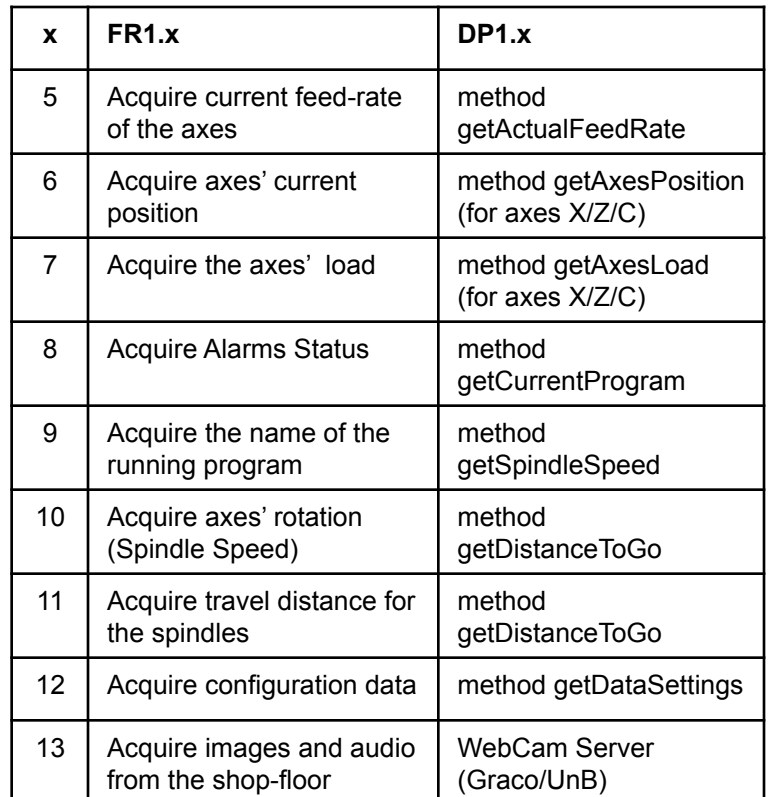

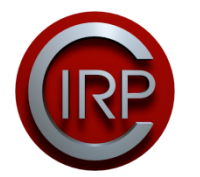

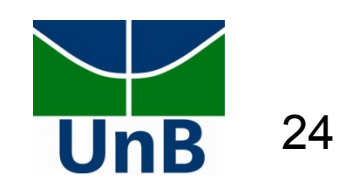

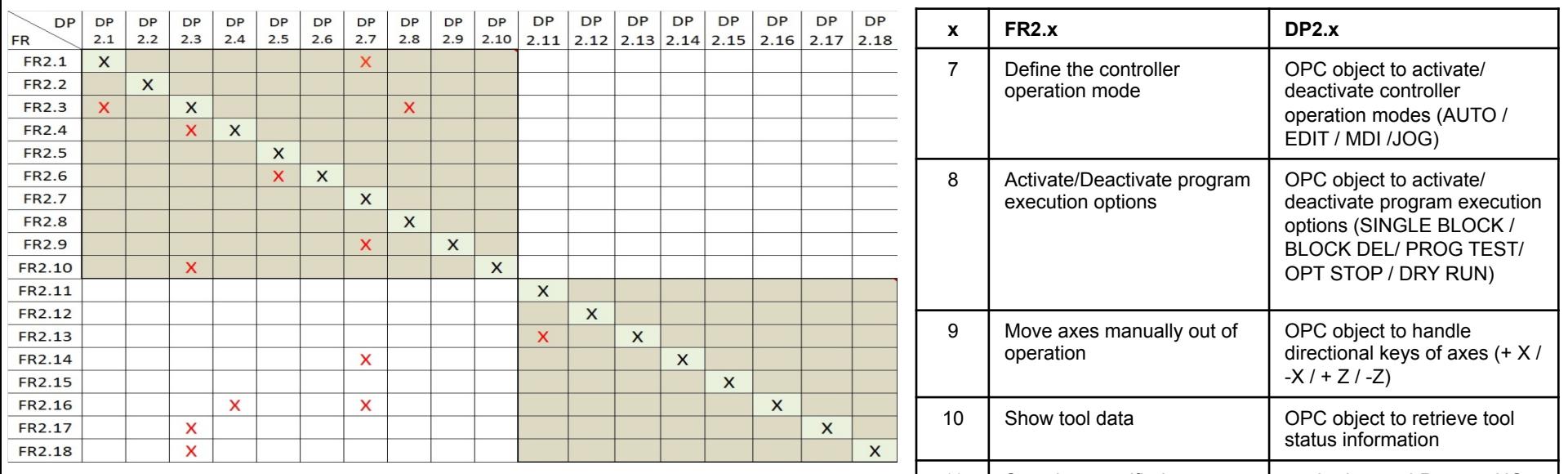

#### Fig.6 – Second level decomposition for FR2

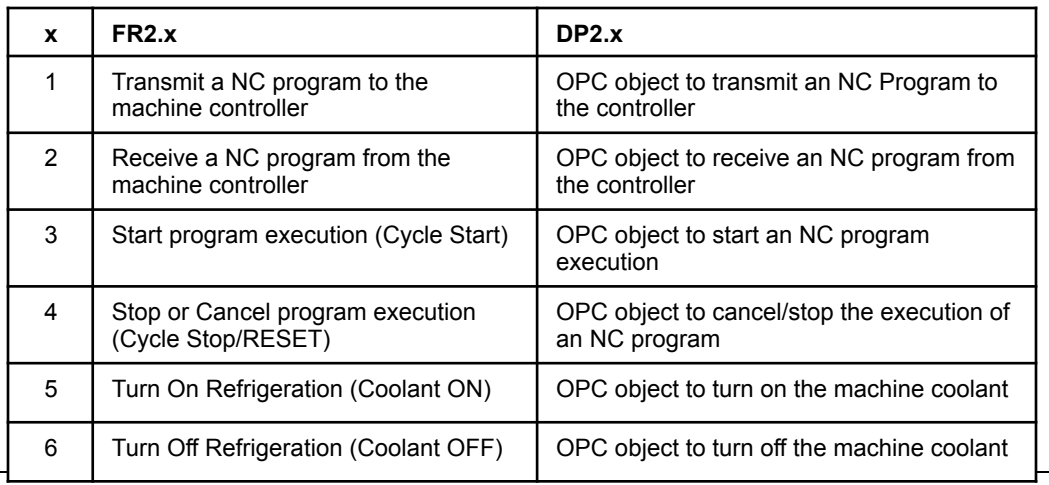

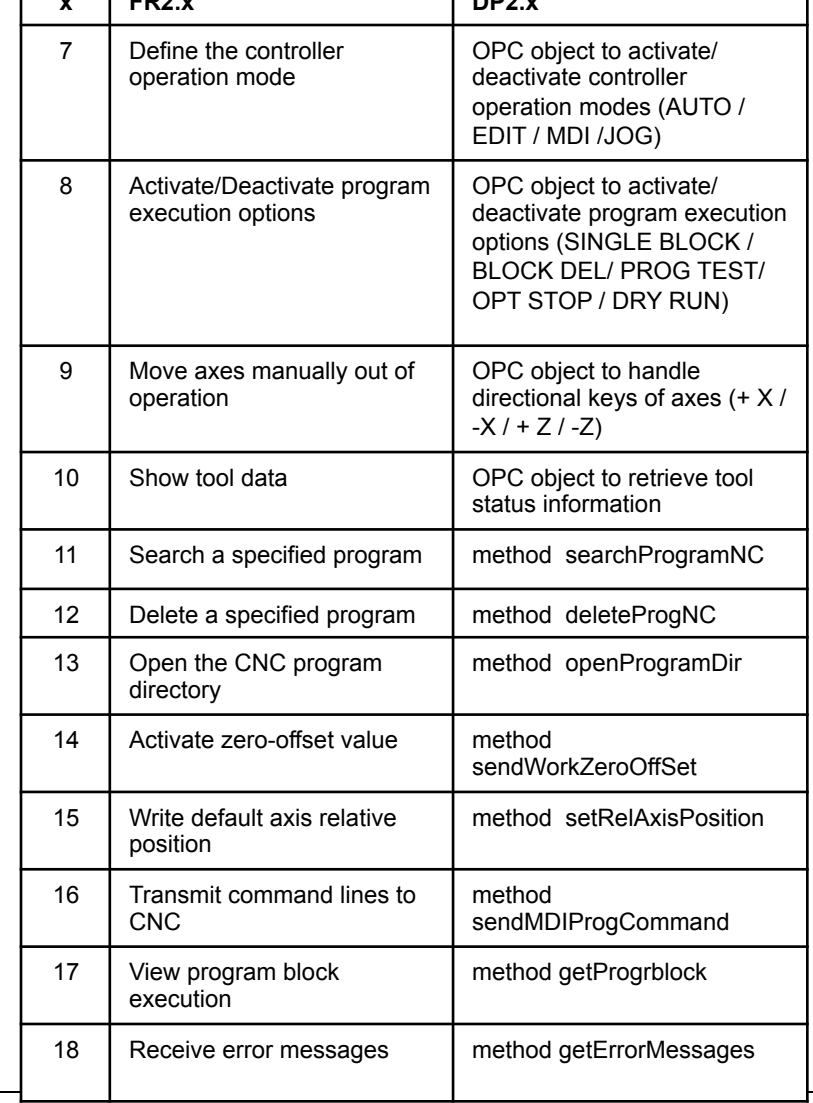

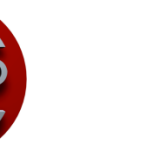

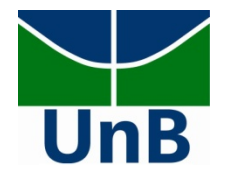

### 3.2. Definition of the full-design matrix

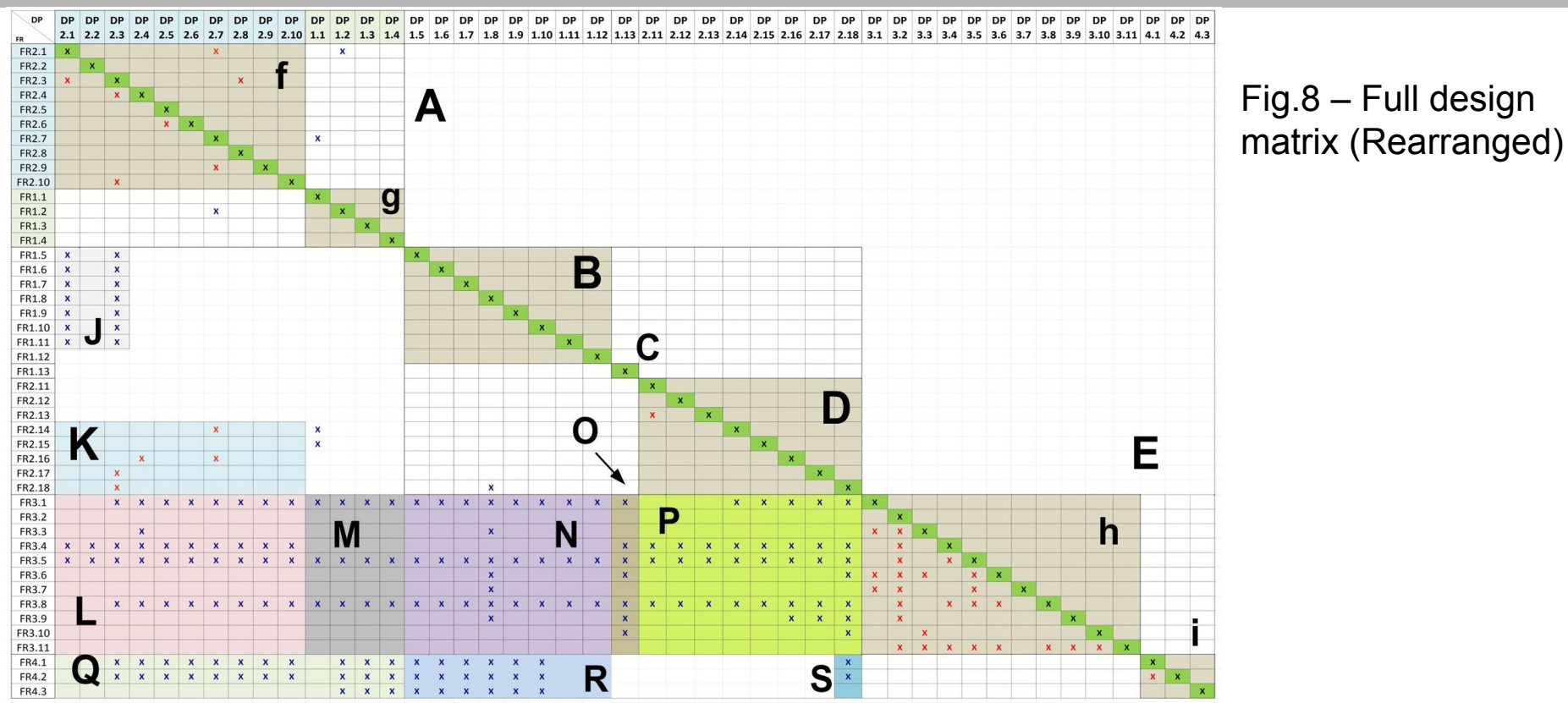

**A:** OPC-UA Server / **B:** MTConnect Server (Adapter) / **C:** Video/audio streaming server / **D:** Machine command classes / **E:** User interface

GUI controls / **f:** OPC-UA writing classes / **g:** OPC-UA reading classes / **h:** Remote command and process monitoring functionalities / **i:**Historical data query, reporting and charts generation.

**J:** Represents a control sequence / **K:** Represents a control sequence/ **L:** I/F between OPC-UA Server and client application for issuing commands / **M:** OPC-UA Server class to acquire machine status data to the GUI / **N:** I/F between the adapter and the GUI (MTConnect Agent) / **O:** I/F between the GUI and the video/audio server (WebCam) / **P:** I/F Class between the GUI and remote operation server of the CNC machine / **Q:** Class for storing and querying operation historical data from OPC-UA Server / **R:** Class for storing and querying CNC's historical data from MTConnect Server / **S:** Class to query alarms database.

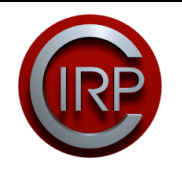

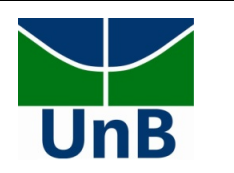

#### 3.3. System Architecture Generation

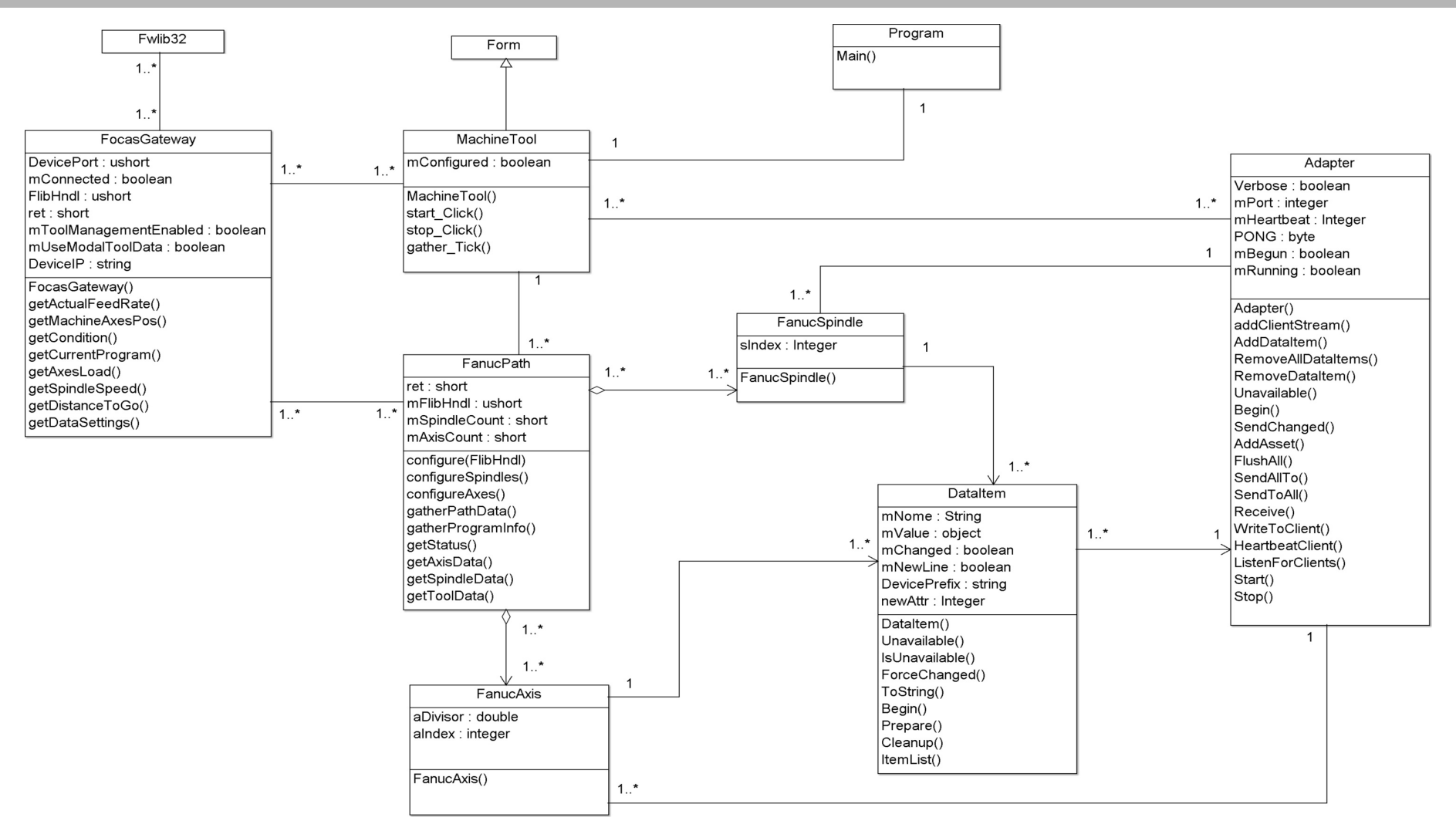

Fig.8 – Class diagram of the Adapter (MTConnect Server)

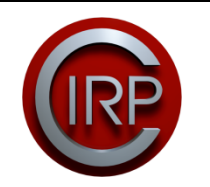

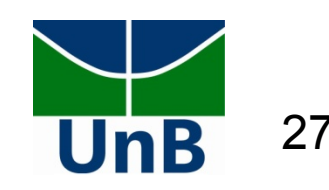

#### 3.3. System Architecture Generation

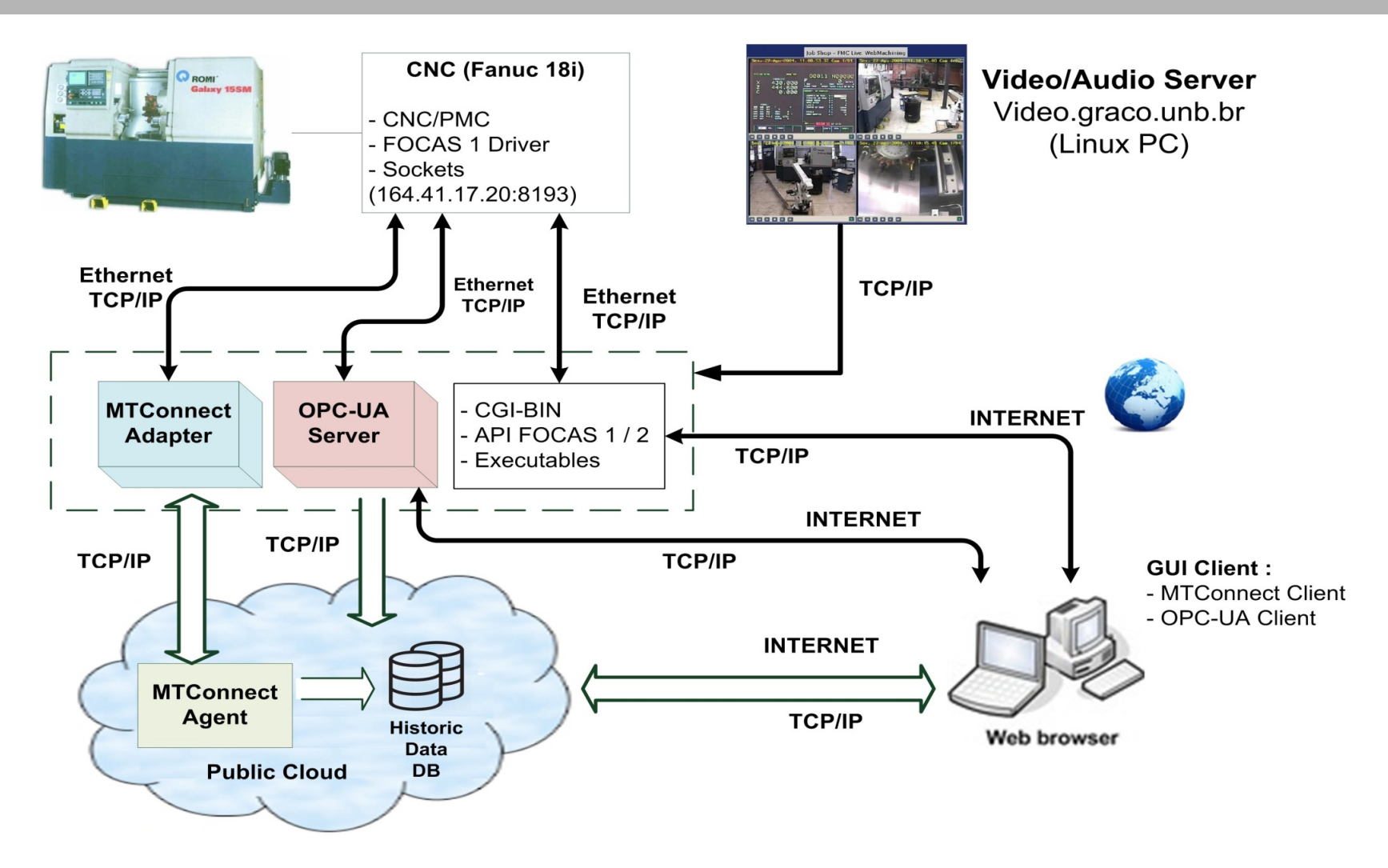

Fig.9 – Cyber-Physical Production Systems: architecture, data flow and some available services

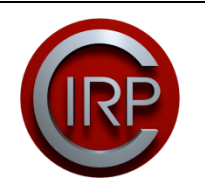

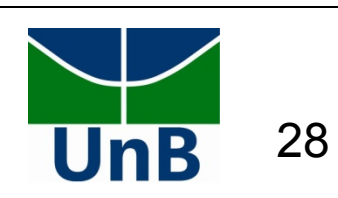

### 4.Conclusion

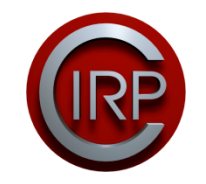

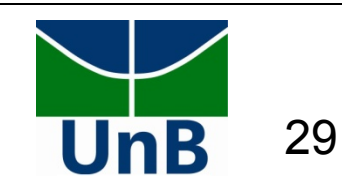

### 3.3. Conclusion

- The use of axiomatic design for the design of a Client/Server system for the industry 4.0, with multiple layers, demonstrated the versatility of the methodology.
- It has been demonstrated the importance of the AD to the development of industry 4.0, through the promotion of the independence axiom between functional requirements as autonomous modules.
- To solve the problem related to bandwidth and the inherent delays of TCP/IP is necessary to endow the teleoperation system, in the server close to the CNC, with mechanisms that enable decision making in critical situations, without depending on the client side.
- It is necessary to endow the system with some intelligence to solve conflicts that can happen during the teleoperation process.

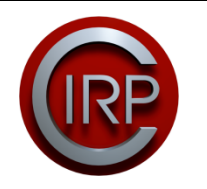

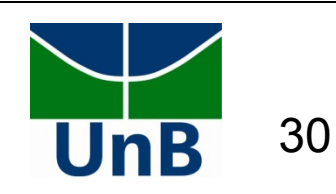

### 3.3. Conclusion - Suggestions for future works

- The axiomatic design methodology adapted to the system design for industry 4.0.
- AD applied to the design of a full-service architecture for manufacturing, available in a cloud-based platform

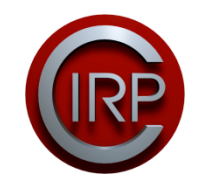

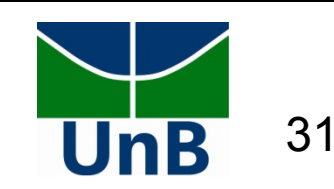

# Acknowledgements

• The authors would like to thank the financial support of the Brazilian government agency MEC/CAPES/ CNPq and FAPDF.

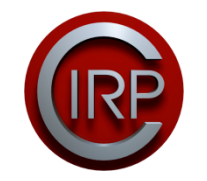

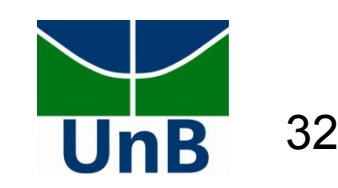